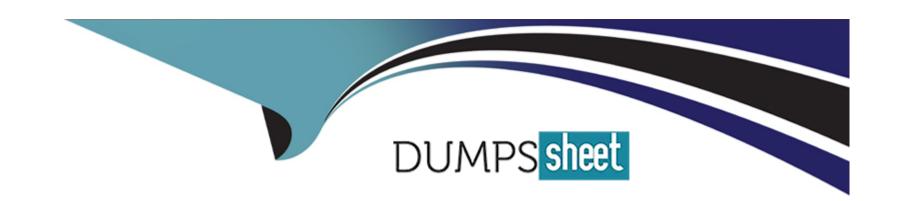

# Free Questions for PEGAPCSSA87V1 by dumpssheet

**Shared by Ortiz on 15-04-2024** 

For More Free Questions and Preparation Resources

**Check the Links on Last Page** 

### **Question Type:** MultipleChoice

An assignment service-level agreement (SLA) is configured with the following details:

Initial urgency: 20

Assignment ready: Timed delay of 2 hours

Goal: 5 hours and increase urgency by 10

Deadline: 2 hours and increase urgency by 25

Passed deadline: 1 hour, increase urgency by 5, and limit events to 6

The case reaches the assignment at 9 AM on Wednesday.

Assuming no other urgency adjustments, what is the assignment urgency 6.5 hours after the case reaches the assignment?

### **Options:**

**A-** 85

**B-** 95

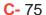

**D-** 80

#### **Answer:**

Α

# **Question 2**

### **Question Type:** MultipleChoice

If a customer reports an issue with their order, an Investigation case is created. All investigation cases are higher priority than other case types.

What configuration supports this requirement?

### **Options:**

- A- Create a service-level agreement (SLA) rule and ensure that the assignment is ready immediately.
- B- Create a service-level agreement (SLA) rule and increase the initial urgency.
- C- Increase the initial urgency on the case type settings.

| D- Configure an optional action to enable manual changes to case urgency. |  |
|---------------------------------------------------------------------------|--|
| Angware                                                                   |  |
| Answer:                                                                   |  |
|                                                                           |  |
| Question 3                                                                |  |
| uestion Type: MultipleChoice                                              |  |
| Options:                                                                  |  |
| A- Add a data transform to the flow action as a post-processing action.   |  |
| B- Add a data transform to the flow action as a pre-processing action.    |  |
| C- Create a declare expression with the page list property as the target. |  |
| D- Create a validate rule to copy the selected items.                     |  |
| Answer:                                                                   |  |
|                                                                           |  |
|                                                                           |  |

#### **Question Type:** MultipleChoice

A flow action calls a pre-processing data transform to initiate values. There are several flow actions available for the assignment. You want to make sure that the values are only initiated once for each flow action.

How do you implement a solution?

### **Options:**

- A- Add logic to the pre-processing data transform to test if values were already initiated.
- **B-** Do nothing. The pre-processing data transform is only called once for each assignment.
- C- Make sure that the flow action does not have the highest likelihood since it will always be invoked.
- **D-** Configure the data transform as post-processing instead of pre-processing.

#### **Answer:**

Α

### **Question Type:** MultipleChoice

Graduate school students create and submit project proposals to their advisors. During the proposal phase, the advisor and the student can each edit the draft proposal.

How do you ensure the advisor and the student can simultaneously edit the proposal, and the application can check the proposal for changes before committing them?

### **Options:**

- A- Configure the locking on the case type to allow one user.
- B- Configure the locking on the case type to allow multiple users.
- **C-** Configure an assignment for the advisor and an assignment for the student.
- D- Configure the student and advisor roles with view and edit permission.

#### **Answer:**

В

### **Question Type:** MultipleChoice

Which statement describes the appropriate use of the Purge/Archive wizard to address application performance?

### **Options:**

- A- Delete any properties exposed in table columns from the BLOB.
- B- Remove old cases to reduce the size of a database table.
- **C-** Delete stored SQL procedures that have been updated.
- **D-** Remove unused rules caches maintained on the system.

#### **Answer:**

В

# **Question 7**

**Question Type:** MultipleChoice

You are analyzing application performance and identify a data transform exceeding preferred performance parameters. Which performance tool do you use to help troubleshoot the issue?

#### **Options:**

- A- Performance Profiler
- **B-** Database Trace
- **C-** Performance Analyzer (PAL)
- **D-** Tracer

#### **Answer:**

Α

# **Question 8**

#### **Question Type:** MultipleChoice

You are creating a report that lists all open Personal Injury cases with related Auto Claim case information. Personal Injury and Auto Claim cases belong to the same class group.

| The report includes three columns:    |                            |  |
|---------------------------------------|----------------------------|--|
| Case ID for the Personal Injury case  |                            |  |
| Case ID for the parent Auto Claim ca  | se                         |  |
| Claim adjuster for the Auto Claim cas | se                         |  |
| Personal Injury case data includes th | e Auto Claim case ID.      |  |
| What join type do you use to configur | re the report?             |  |
| Options:                              |                            |  |
| A- Explanation:                       |                            |  |
| See it below:                         |                            |  |
| Answer Area                           |                            |  |
| Join Type                             | Only include matching rows |  |
| Answer:                               |                            |  |
|                                       |                            |  |

## To Get Premium Files for PEGAPCSSA87V1 Visit

https://www.p2pexams.com/products/pegapcssa87v1

# **For More Free Questions Visit**

https://www.p2pexams.com/pegasystems/pdf/pegapcssa87v1

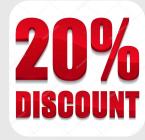